# **Group Authoring**

## Login Screen

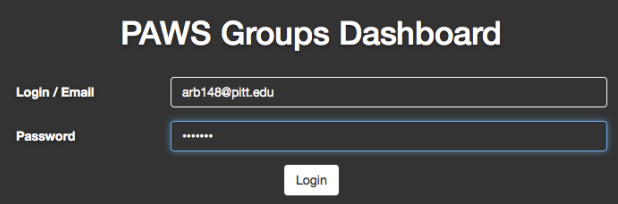

#### Dashboard Screen

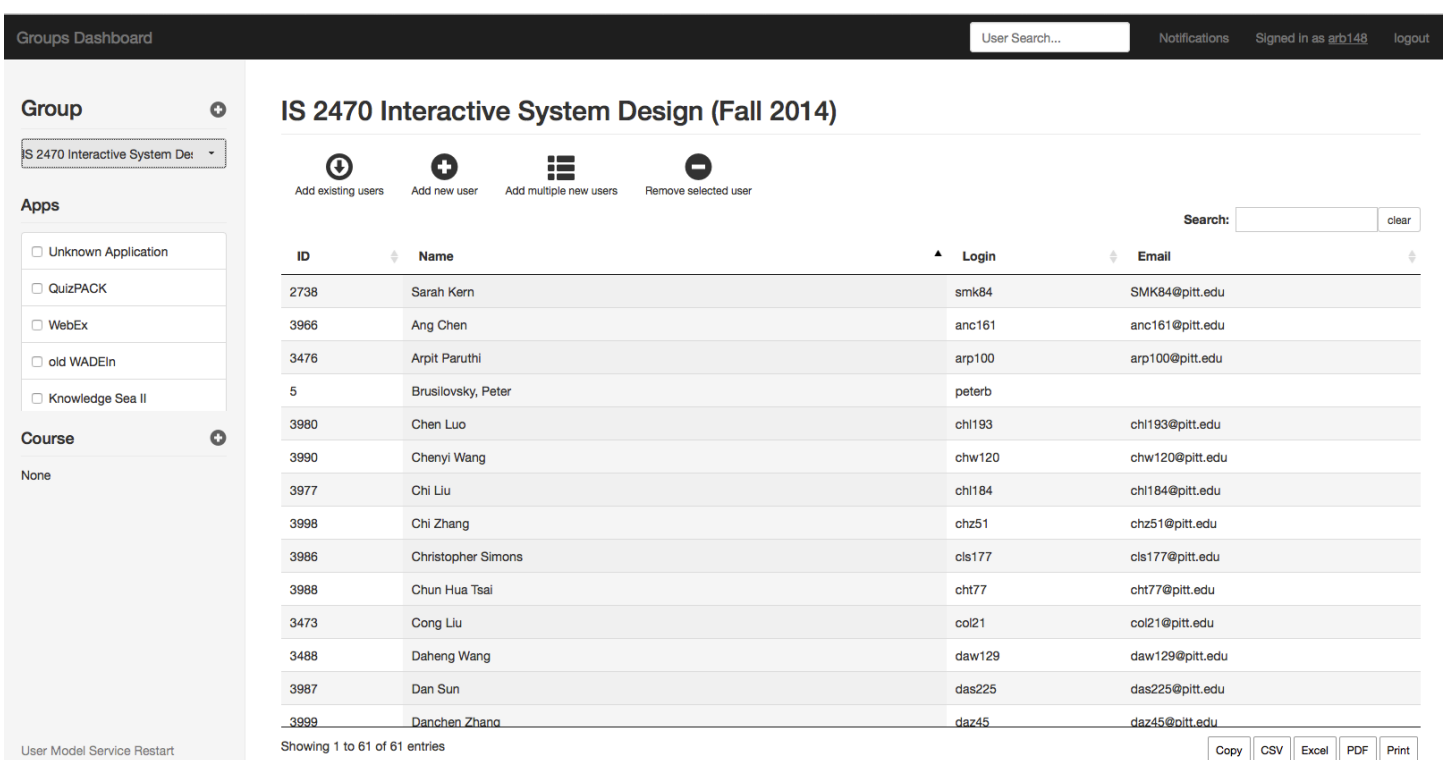

## Main Functions

- Search/Select Group
- **Create New Group**
- View/Modify User information
- Add/Remove User to/from Group
- Search User
- Connect/Disconnect Group to/from Existing Applications
- Assign Course to the Group
- Export Group Data into Common File Formats: xlsx, xls, csv, pdf
- **Print Group Information**
- Notification Center

#### Search/Select Group Screen

ups Dashboard Gr **Group**  $\circ$ **IS 24** IS 2470 Interactive System Det ...  $\mathbf{G}$ pr 08-2 IS2470 ISD (Spring 2008) (200824) 08-2 IS2955 The Social Web. Spring 2008 08-2 IS 2140 Information Retrieval (Spring 2008) IUP IFMG 230 Spring 2008 INFSCI 0012 (Intro to Programming): Spring, 2009 INFSCI 1022 - DB Management (Spring 2009) IS 2955 Adaptive Web, Spring 2009 09-2 IS2470 ISD (Spring 2009) INFSCI 1017 Intro to OOP (Java 1) - Spring 2009 CS 2055(1): Database Management Systems (Spring CS 2055(2): Database Management Systems (Spring 10-2 IS2470 ISD (Spring 2010) CS386/586 Databases. Portland State Univ. Spring 20 2010 Spring CCAC CIT145 Nancy CMPS 322 Introduction to Programming INFSCI 0012 - Introduction to Programming 11-2 IS2470 ISD (Spring 2011) IS0017 OOPI (2011Spring) 2011Spring\_CCAC\_CIT145 12-2 IS2470 ISD (Spring 2012) IS0017 OOPI (2012Spring) 2012SpringCIT145\_CCAC IS1022 Database Management Spring 2012 13-2 IS2470 ISD (Spring 2013) (20132isd)

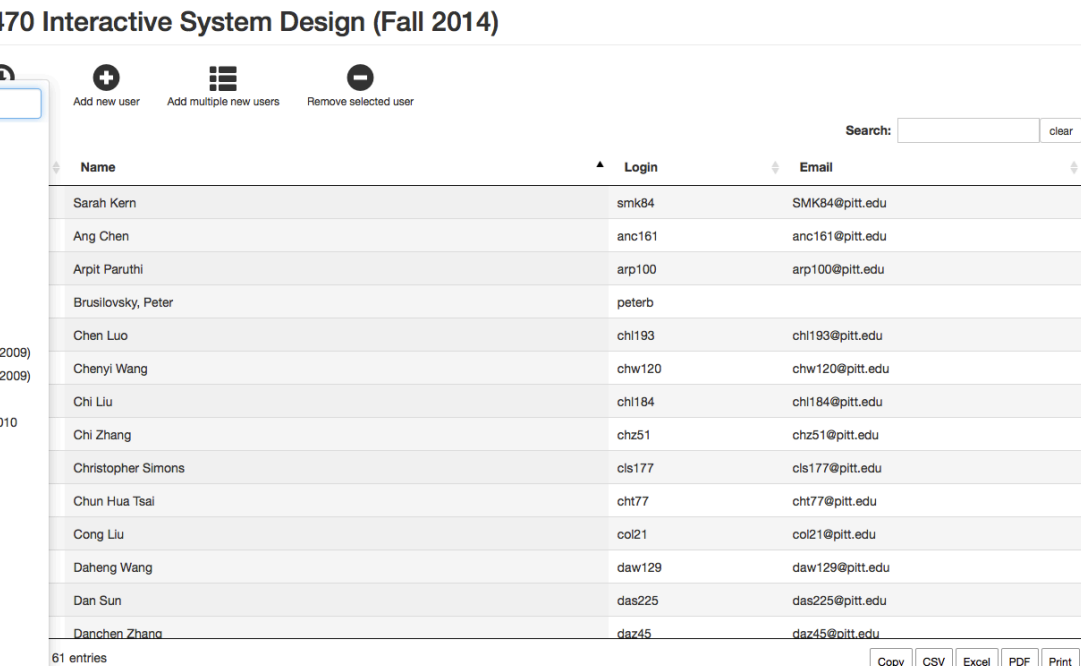

User Search...

Copy CSV Excel PDF Print

 $\Rightarrow$ 

#### Create New Group Screen

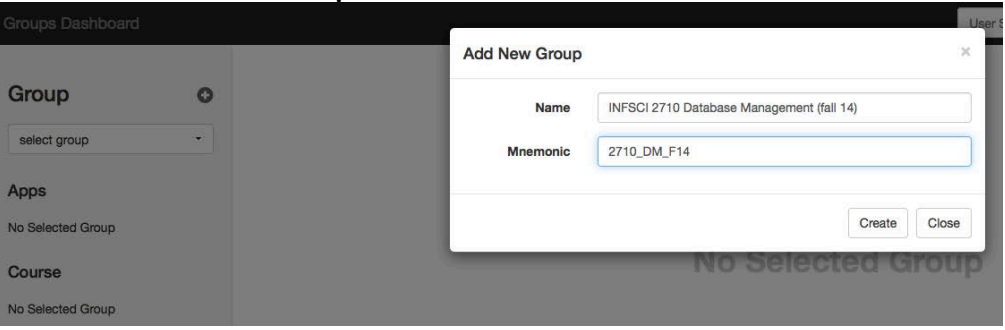

## View/Modify User Information

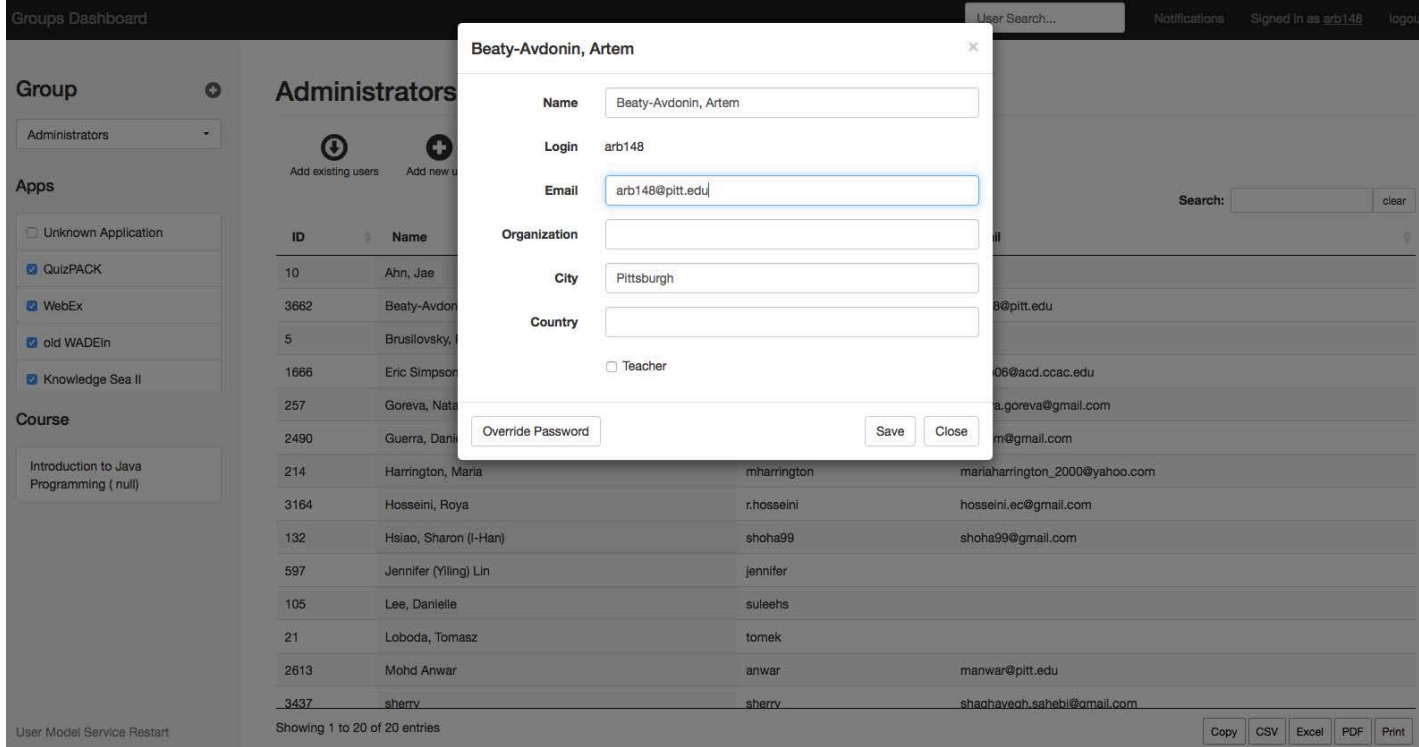

#### User Context Menu:

- View/Modify Available Information for User in the Group
- Remove User from the Group

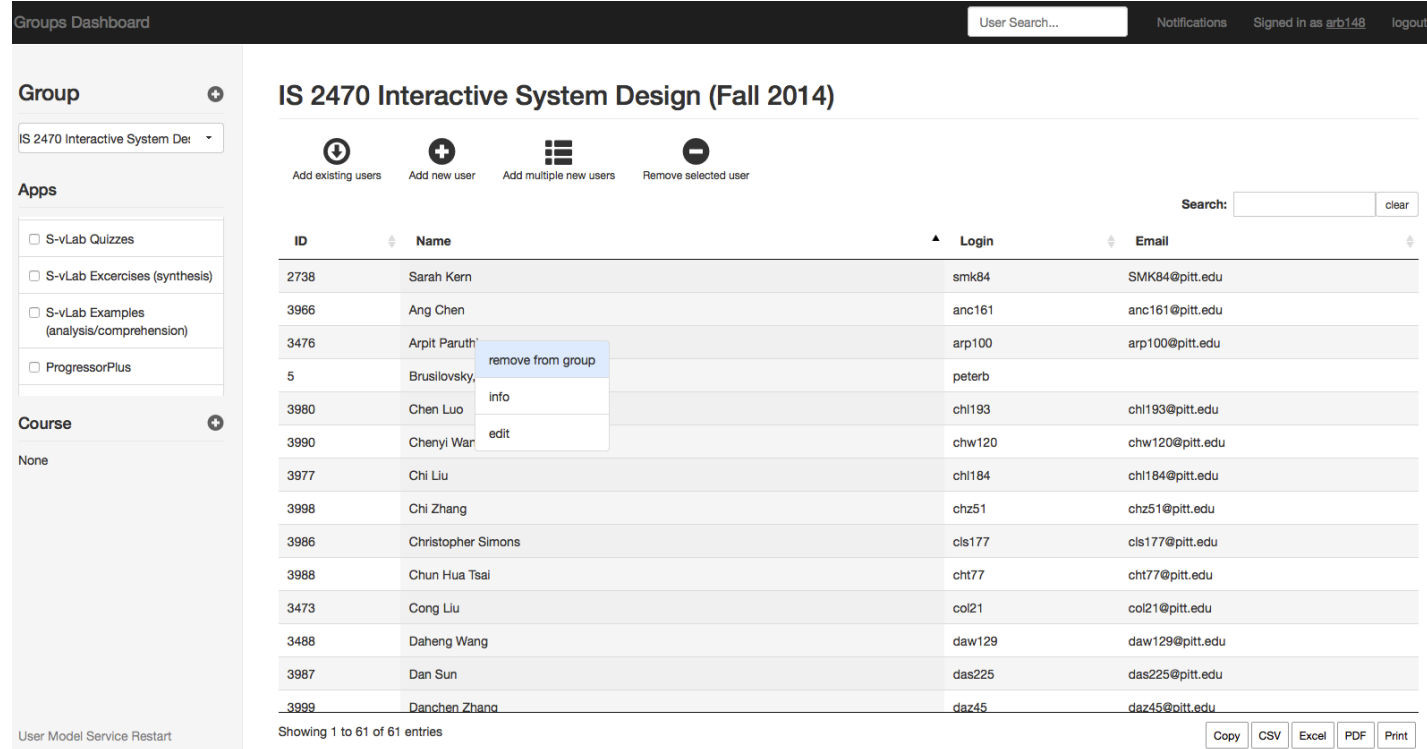

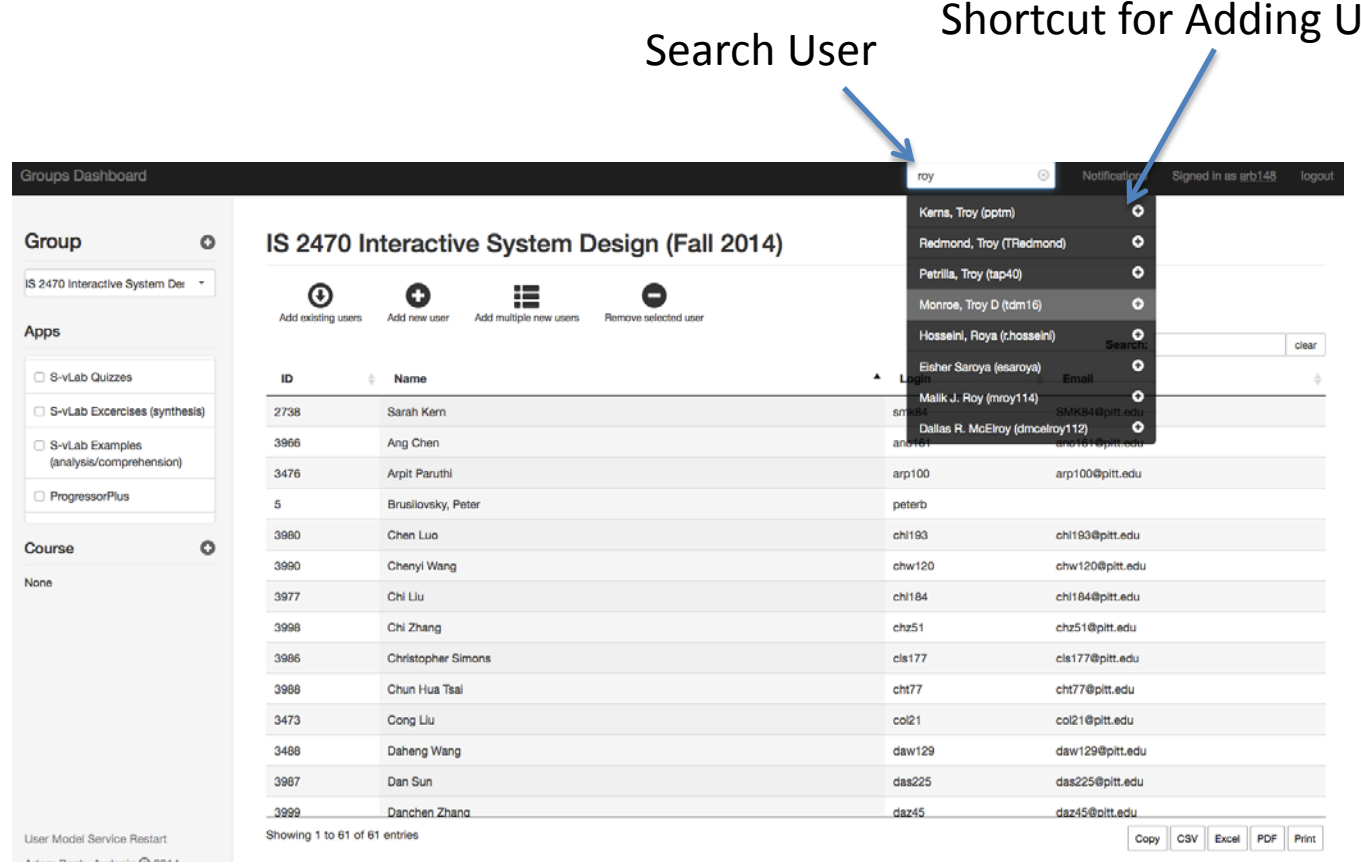

## Jser to the Selected Group

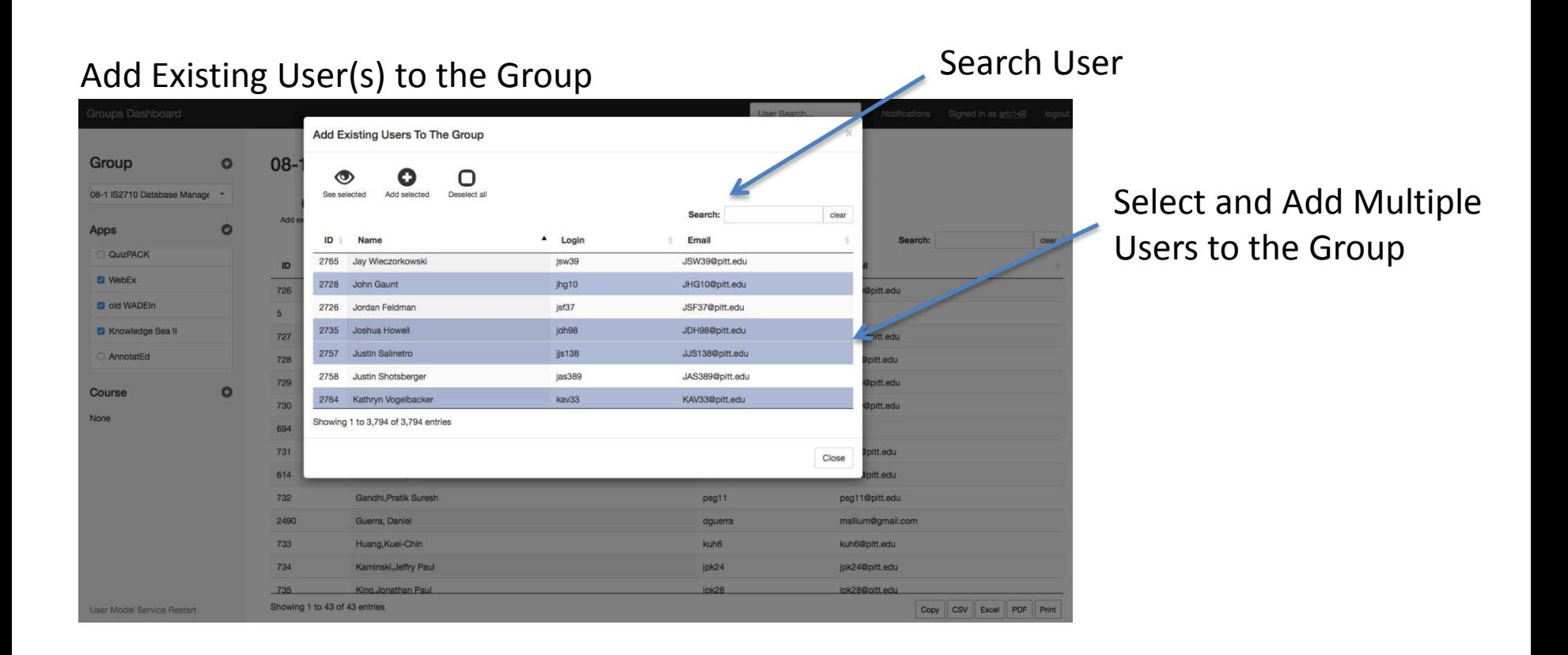

#### Add One New User to the Group

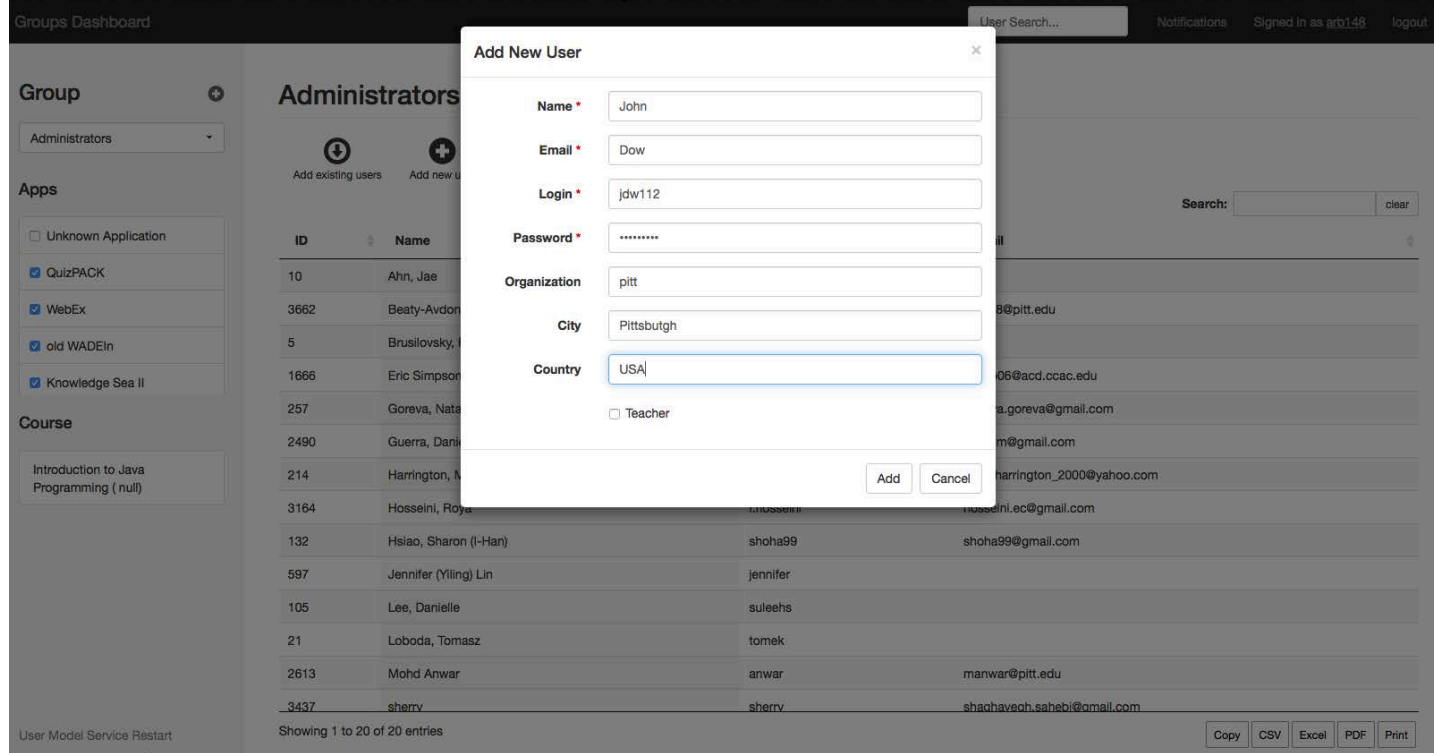

#### Copy and Paste Data from the Excel File, or Type in Comma/Tab Separated Values

#### Add Multiple New Users to the Group

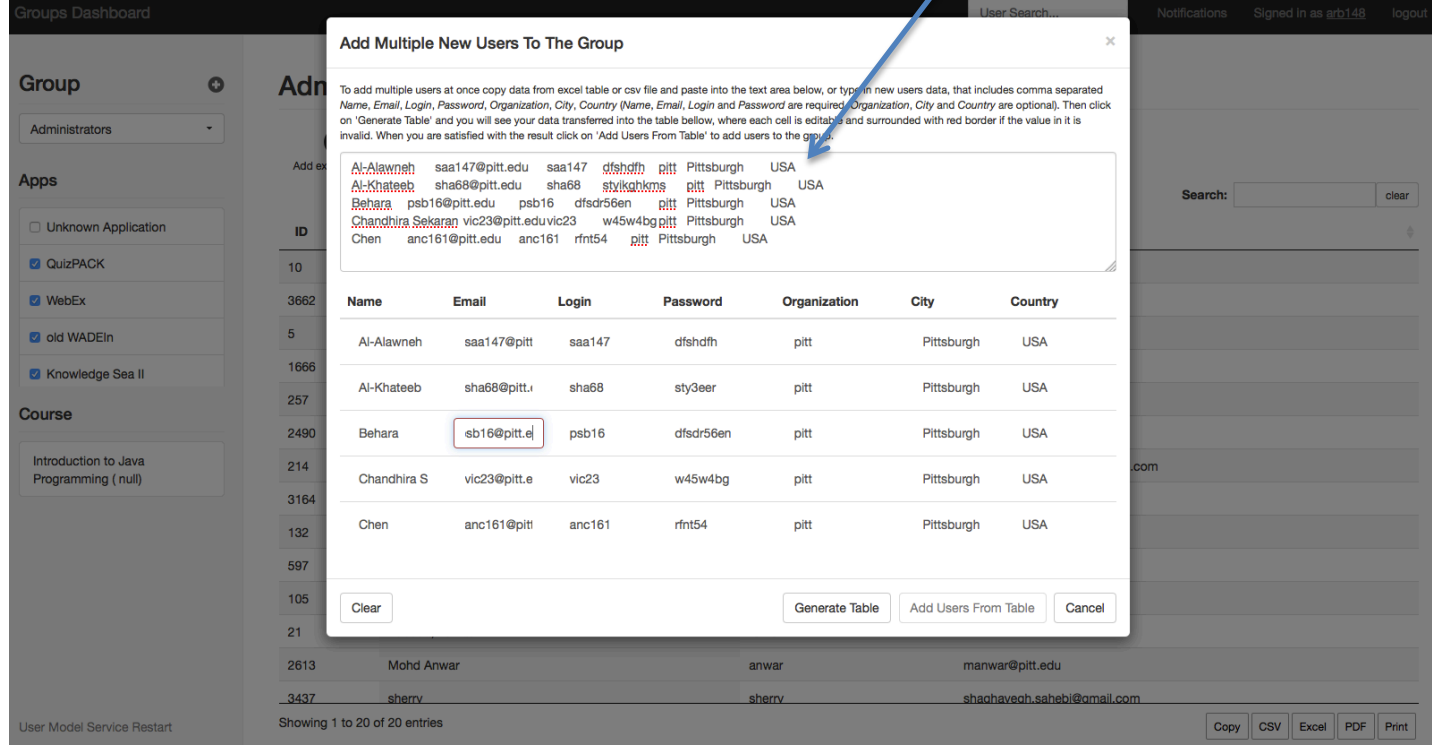

## Add Course to the Group

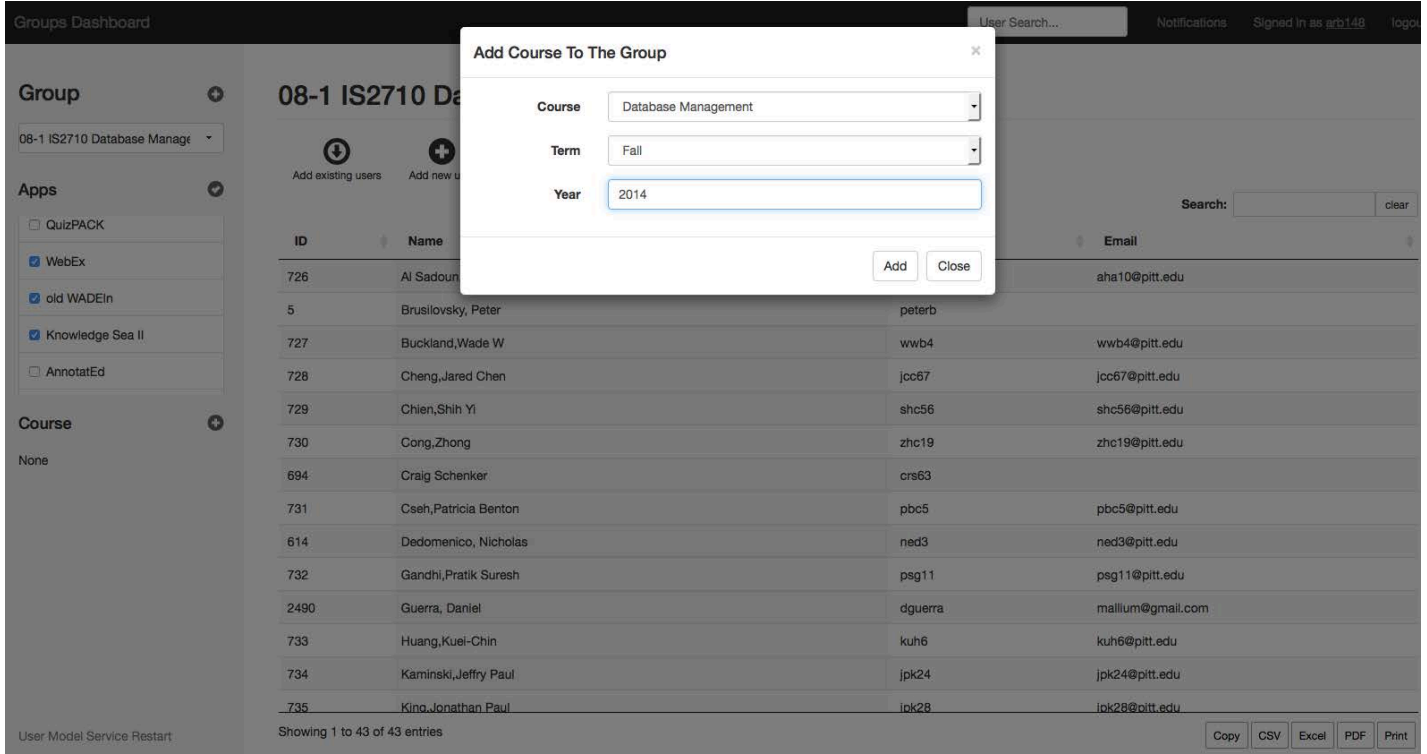

#### Connect/Disconnect Group to/from Existing Applications

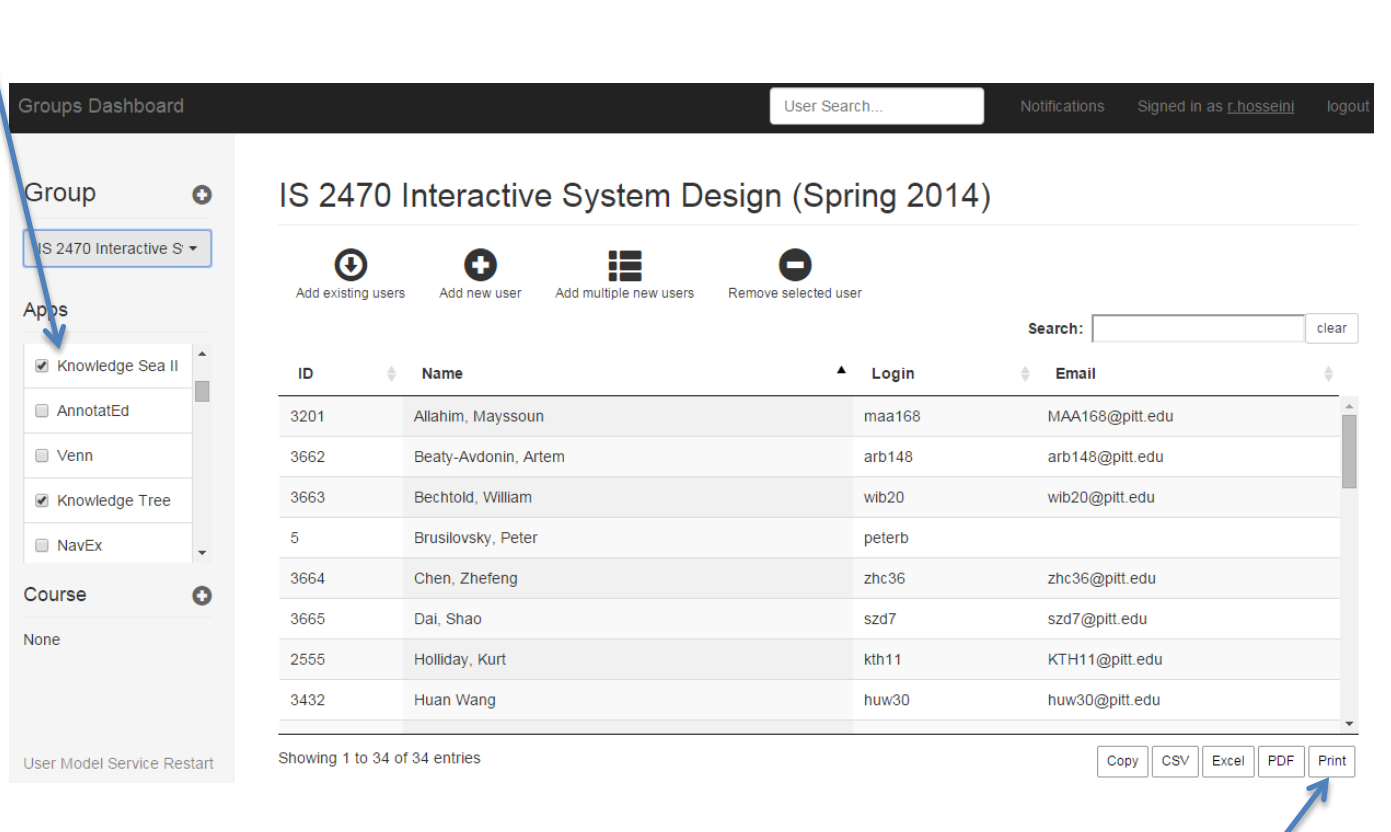

Print Group Information

#### Notification Center: Shows all Actions Taken in the System During Current Session

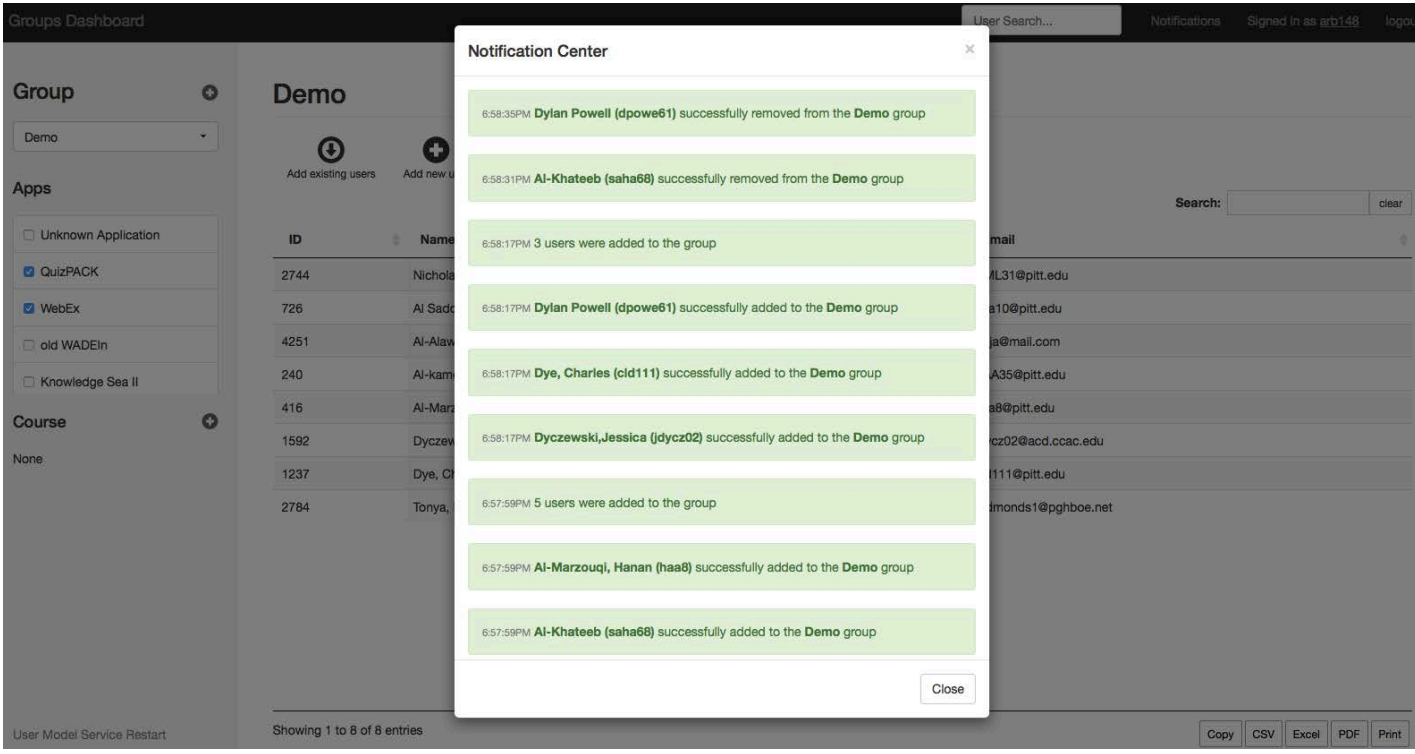

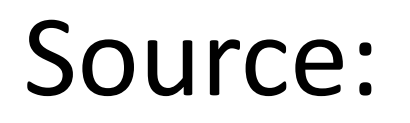

## [https://github.com/PAWSLabUniversityOfPittsbu](https://github.com/PAWSLabUniversityOfPittsburgh/gboard-master.git) [rgh/gboard-master.git](https://github.com/PAWSLabUniversityOfPittsburgh/gboard-master.git)